# CSc 352 The C Preprocessor

Benjamin Dicken

### Announcements

- Student Course Survey
  - 1 PA grade dropped if response percentage gets to 80% or more
  - Before class: 37.89%
- PA 9
  - Rectangles! How to know which way to draw?
  - Diagram
  - Pass public tests, but if any private tests fail due to this rectangle-drawing issue, we will account for it
- For PA 10, will provide a function to mitigate this issue

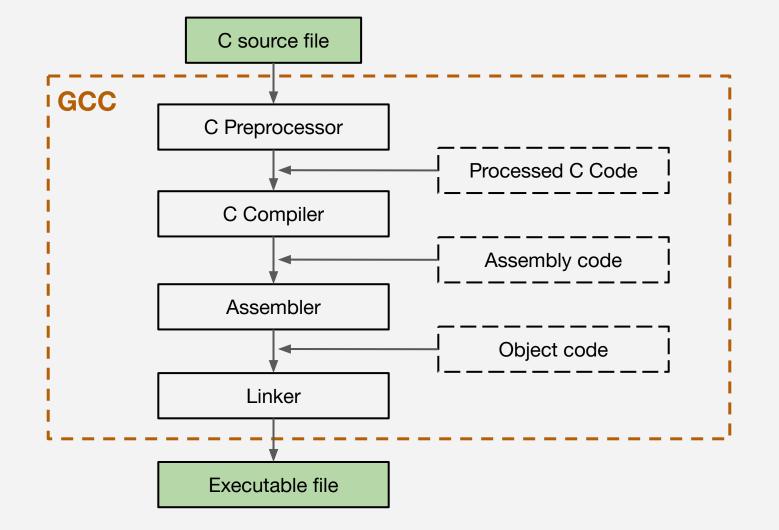

### The C Preprocessor

- A "mini" language that gives the programmer the ability to include other source files, conditionally include code, define literals, etc
- Many creative ways it can be used, but there are some common patterns

### Some C Preprocessor Directives

#include

#define

#undef

#ifdef

#ifndef

#endif

#error

#pragma

### Includes

- **#include** allows you to include (copy) code from one file into another
  - Use < > for standard library files
  - Use " " for files within the source code for your project
  - Operates recursively

## Defines

- **#define** allows you to define keywords that can then be found and replaced throughout the source
  - Usefuls for constants, debug prints, repetitive sequences of code
  - Use \ for multi-line constants
  - Can have parameters too!

## Checking / Modifying Definitions

- **#ifdef** and **#ifndef** check if is a keyword is or is not defined currently
  - Can conditionally include code depending on answer
- **#undef** to un-define a previously defined keyword
  - Usefuls for constants, debug prints, repetitive sequences of code
  - Use \ for multi-line constants
  - Can have parameters too!

### Activity

### Fix the program

• COPY the files in **/tmp/352cptest** to your home directory

\$ cp -r /tmp/352cptest ~/

- Compile the code with make
- What do you see?
- How can you fix it using the preprocessor?

#### Activity

### Implement Debug Define

- Implement a DEBUG\_PRINT directive that prints out a debug line, only if DEBUG\_MODE is enabled
- Write a makefile to have the option to build in **DEBUG\_MODE** or not